Values in the left subtree are smaller than the value stored at root. Values in the right subtree are larger than the value stored at root.

#### **Figure 19.1**

Two binary trees: (a) a search tree; (b) not a search tree

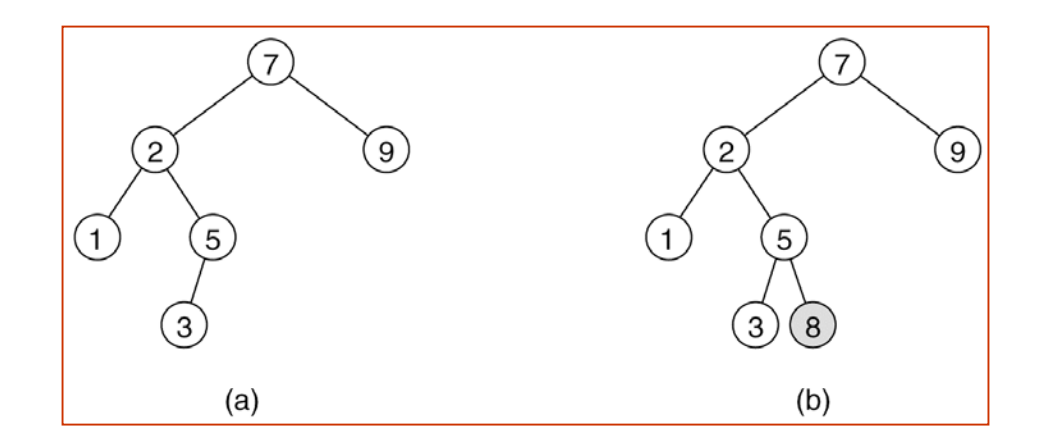

// BinarySearchTree class

```
//
// void inser
t( x ) --> Inser
t x
// void re
m
ove( x ) --> Remove x
// void removeMin( ) --> R
emov
e minimum item
// Comparable <code>find(</code> \times ) \, --> <code>Return</code> item that matches \times// Comparable
findMin( ) --> R
eturn smallest item
// Comparable
findMax( ) --> Return largest item
// boolean isEmpty( ) --> R
eturn true if empty; else false
// void makeEmpty( )      --> Remove all items
public class
BinarySearchTree
{
```
private Comparable elementAt( BinaryNode t ) { return t == null ? null : t.element; } protected BinaryNode insert( Comparable x, BinaryNode t ) protected BinaryNode remove( C omparable x, BinaryNode t ) protected BinaryNode removeMin( BinaryNode t ) protected BinaryNode findMin( BinaryNode t ) private BinaryNode findMax( BinaryNode t ) private BinaryNode find( Comparable x, BinaryNode t )

protected BinaryNode root;

}

```
public static void main( String [ ]
args ) {
     BinarySearchTree t = new
BinarySearch
Tree( );
     fin
al intNUMS = 4000;
     final int GAP = 3
7;
     System.out.println( "Checking... (no more output means suc
cess)" );
     fo
r( in
t i = GAP; i != 0; i = ( i + GAP ) % NU
M
S )
       t.insert( new Integer( i ) );
     for( int i = 1; i < N
U
M
S; i+= 2 )
        t.remov
e( new Integer( i ) );
     if( ((Integer)(t.
findMin( ))).in
tValue( ) != 2 ||
        ((Integer)(t.
findMax( ))).int
Value( ) != NUMS -
2 )
        System.out.println( "FindMin or FindMax
error!" );
     for( int i = 2; i < NUMS; i+=2 )
         if( ((Integer)(t.
find( new Integer( i ) ))).int
Value( ) != i )
           System.out.println( "Find error1!" );
     for( int i = 1; i < N
U
M
S; i+=2 )
     {
       if( t.find( new Integer( i ) ) != null )
          System.out.println( "Find error2!" );
     }
  }
```
}

## BST: Find operations

```
protected BinaryNode findMin( BinaryNode t )
  \mathbf{f}if( † |= null)w
hile( t.left != null )
          t = t. left:
     return t;
  }
private BinaryNode 
            fin
d( Comparable x, BinaryNode t )
  {
     while(t!= null)
     \{if(x.compareTo(t.element) < 0)
          t = t. left:
       else if( x.compareTo( t.element ) > 0 )
          t = t.right;
       elsereturn t; /
/ Match
     } 
     return null; // Not found
  }
```
#### Animations

#### BST:

•

[http://babbage.clarku.edu/~achou/cs160/examples/bst\\_animation/BST-Example.html](http://babbage.clarku.edu/~achou/cs160/examples/bst_animation/BST-Example.html)

```
protected BinaryNode insert( Comparable x, BinaryNod
e t ) 
{
     if(t == null)
                t = new
BinaryNode( x );
     else if( x.compareTo( t.element ) < 0 )
               t.left = insert(x, t.left);
     else if( x.compareTo( t.element ) > 0 )
               t. right = insert(x, t. right);
     else throw new 
       DuplicateItemException( x.toString( ) ); // Duplicate
     return t;
  }
```

```
protected BinaryNode remove( Comparable x, BinaryNode t ) {
     if( t == null )throw new
ItemNotFoundException( x.toString( ) );
     if ( x.compareTo( t.element ) < 0 ) 
        t.left = remove(x, t.left);
     else if( x.compareTo( t.element ) > 0 ) 
        t. right = remove(x, t. right);
     else if( t.left != null && t.right != null ) {
        t.element =
findMin( t.right ).element;
        t.right =
removeMin( t.right );
        }
     else
        t = ( t.left != null ) ? t.left : t.right;
     return t;
  }
```

```
protected BinaryNode removeMin(
BinaryNode
t )
  {
     if( t == null)
        throw new
ItemNotFoundException( );
    else if( t.left != null )
     {
        t.left =
removeMin( t.left );
       return t;
     }
     else
       return t.right;
  }
```
#### **Figure 19.1**

Two binary trees: (a) a search tree; (b) not a search tree

#### **Figure 19.2**

Binary search trees (a) before and (b) after the insertion of 6

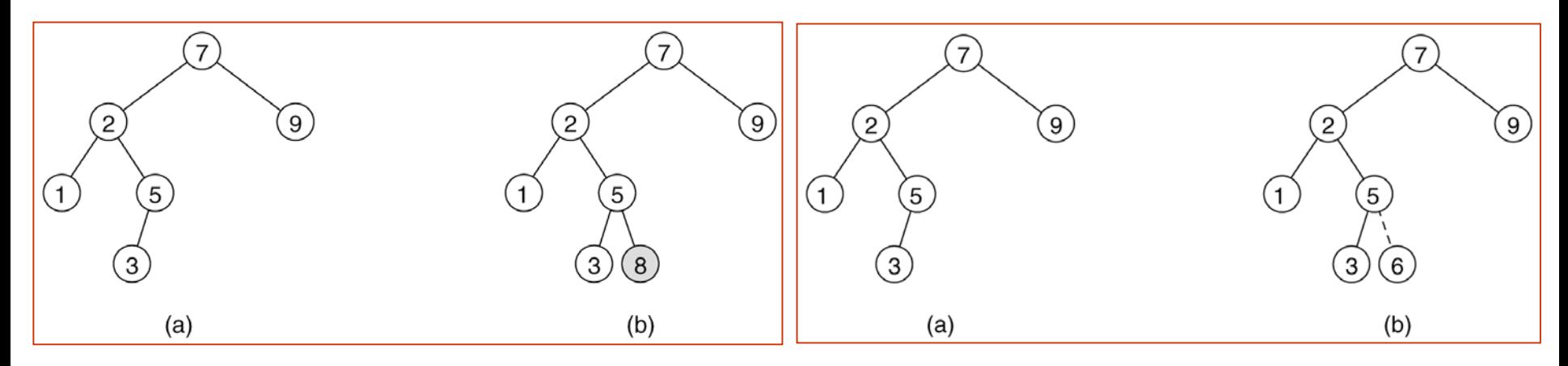

#### **Figure 19.3**

Deletion of node 5 with one child: (a) before and (b) after

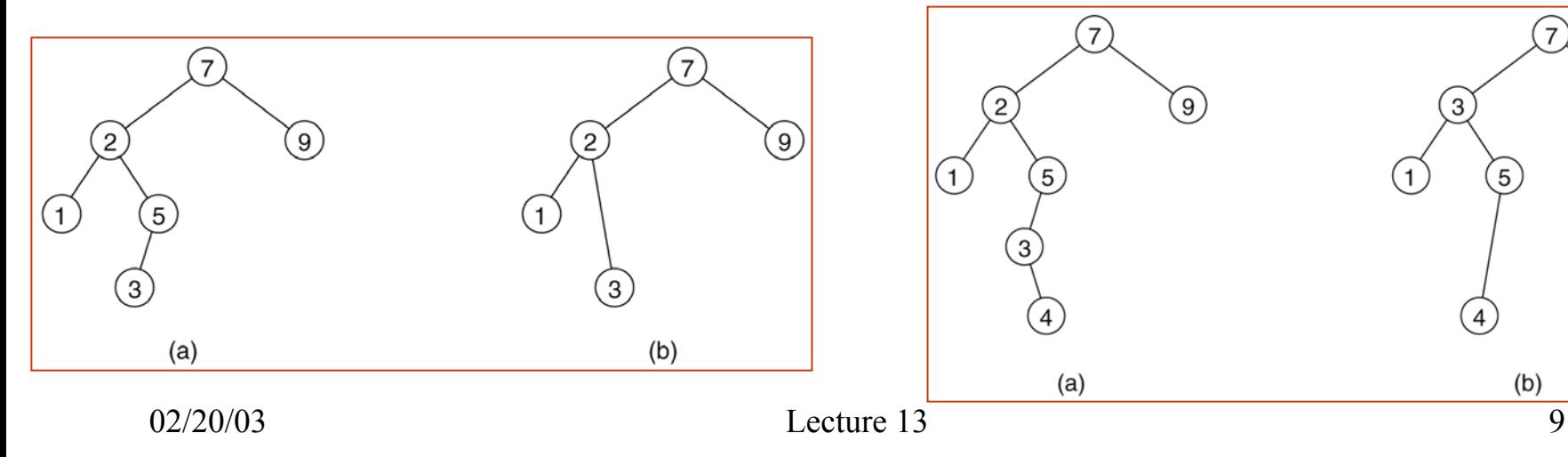

#### **Figure 19.4**

Deletion of node 2 with two children: (a) before and (b) after

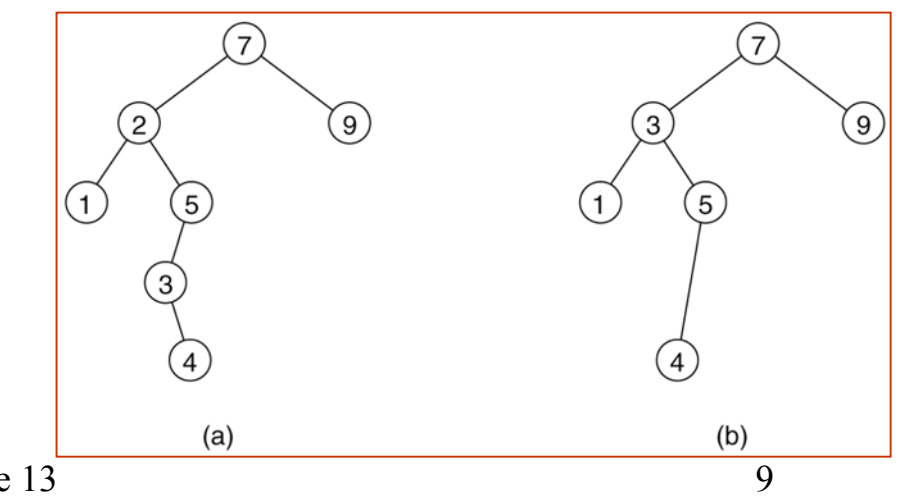